# **Real time / EPOCH**

# **RTC()**

Returns the epoch / unixtime.

#### **Description**

# RTC()

Returns the number of seconds since 1970-01-01 00:00:00.

#### **Parameters**

none

## **Return value**

This function returns the epoch/unix timestamp as seconds.

### **Example usage**

RTC()

From: <https://doc.eze.io/> - **ezeio documentation**

Permanent link: **<https://doc.eze.io/ezeio2/expref/rtc>**

Last update: **2019-09-02 18:54**

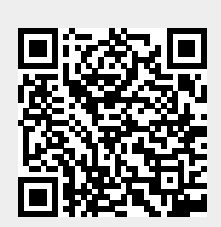